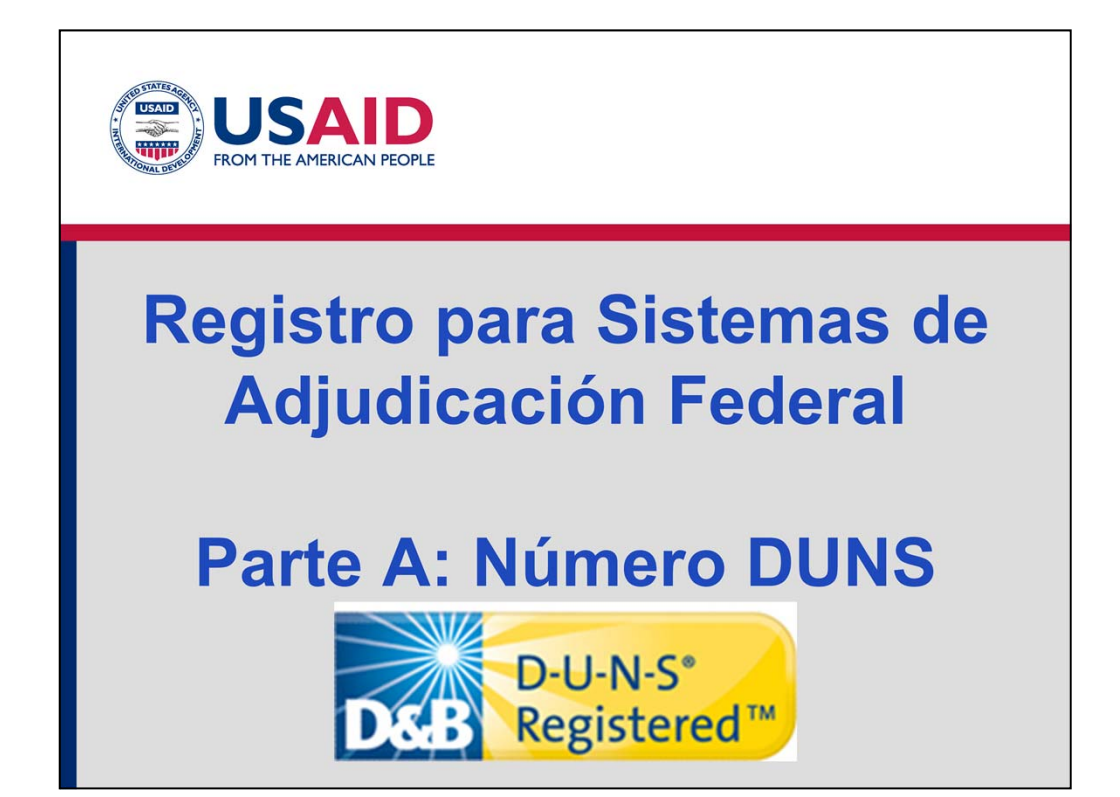

Bienvenidos a la serie e-módulo sobre "Cómo trabajar con USAID." Este emódulo es la primera fase para registrarse en los sistemas federales de adjudicación y se centra en el registro DUNS. Este e-módulo está dirigido a organizaciones no gubernamentales- locales o estadounidenses con o sin fines de lucro, incluyendo pequeñas empresas. Esperamos que usted encuentre esta información útil y damos la bienvenida a todos sus comentarios.

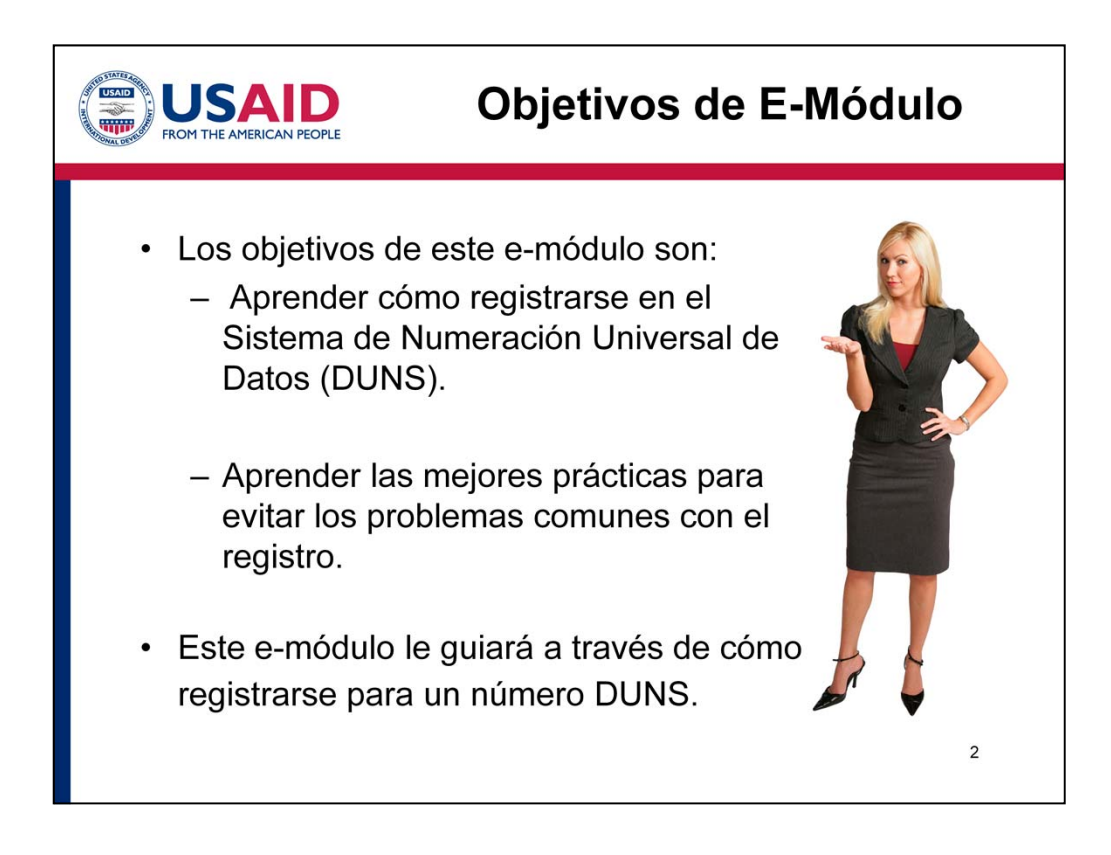

- Los objetivos de este e-módulo son aprender cómo registrarse en el Sistema de Numeración Universal de Datos (DUNS) y aprender las mejores prácticas para evitar los problemas comunes con el registro.
- Este e-módulo le guiará a través de cómo registrarse para un número DUNS.

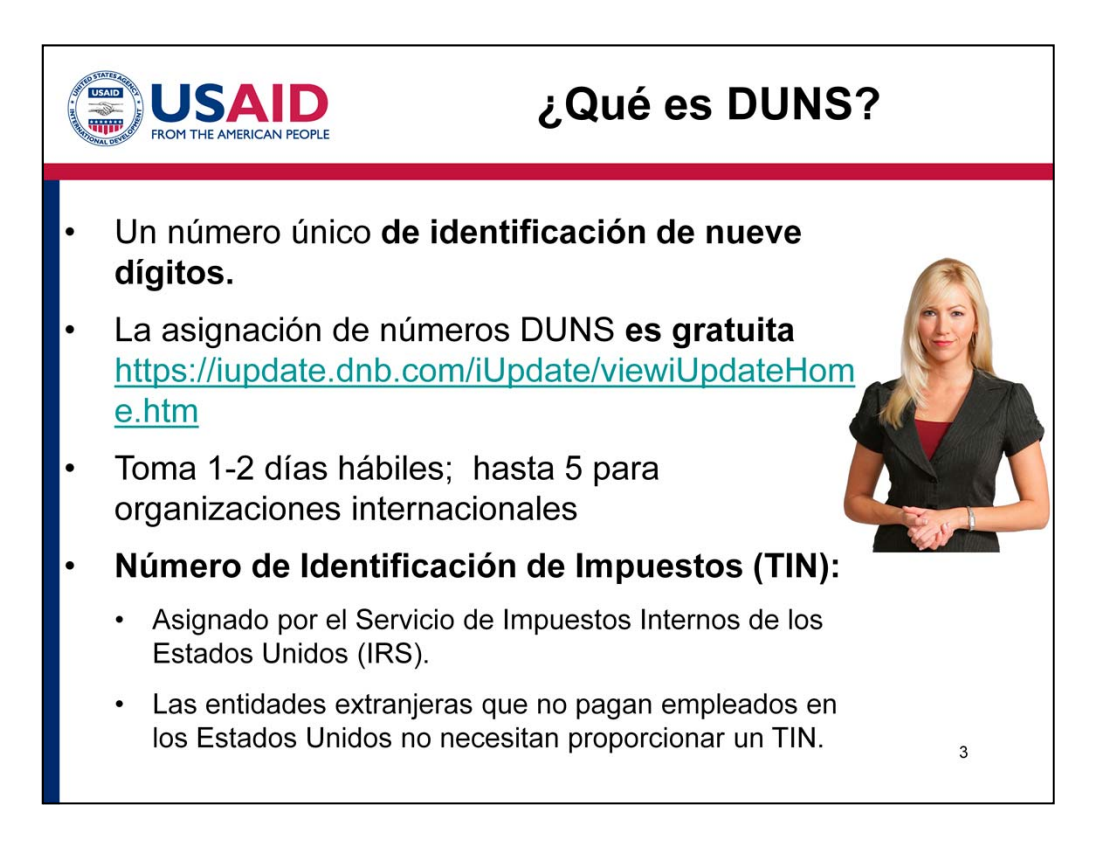

- Un número DUNS es un número único de identificación de nueve dígitos utilizado para cada ubicación física de su empresa.
- La asignación de números DUNS es gratuita para todas las entidades que requieran registrarse con el gobierno federal de los Estados Unidos para contratos o convenios. Ciertos sitios web pueden intentar cobrarle por el registro de DUNS, así que asegúrese de ir directamente al sitio web de Dun & Bradstreet para evitar cargos

(https://iupdate.dnb.com/iUpdate/viewiUpdateHome.htm).

- Toma aproximadamente uno o dos días hábiles para obtener un número de DUNS pero, eventualmente, puede tomar hasta 5 días hábiles para las organizaciones internacionales. Explicaremos el proceso de registro en la siguiente sección de este e-módulo.
- Un número de identificación de impuestos (TIN) es un número de identificación de empleador asignado por el Servicio de Impuestos Internos de los Estados Unidos (IRS). Las organizaciones con sede en los Estados Unidos proporcionarán información sobre el TIN. Las entidades extranjeras que no pagan empleados en los Estados Unidos no necesitan proporcionar un TIN y deben dejar en blanco toda la información referida al TIN.

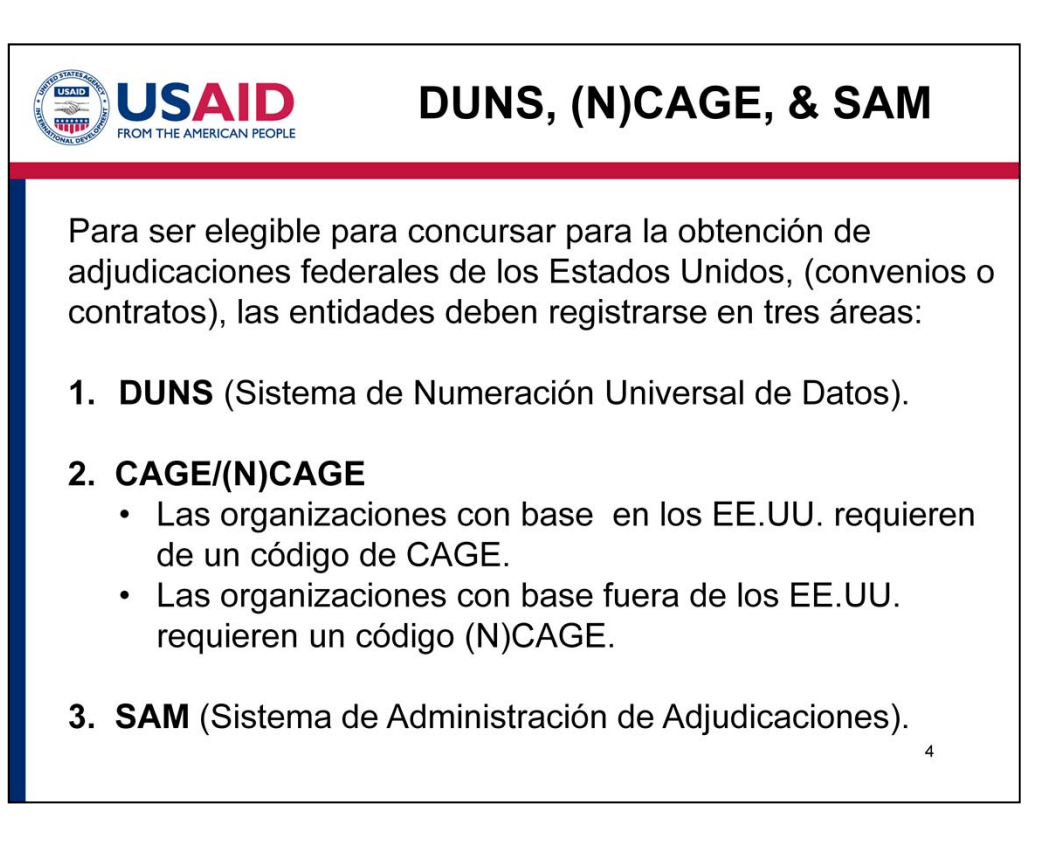

- Para ser elegible para concursar para la obtención de adjudicaciones federales de los Estados Unidos, (convenios o contratos), las entidades deben registrarse en tres áreas. Las entidades que necesitan registrarse incluyen a contratistas principales, subcontratistas y sub-receptores, las organizaciones que solicitan ayuda, los que reciben préstamos, los propietarios individuales, las corporaciones y las asociaciones.
- Primero, necesita obtener un número DUNS.
- En segundo lugar, las agencias federales de los Estados Unidos utilizan los códigos de CAGE / NCAGE para identificar las organizaciones con las que hacen negocios. Las organizaciones con base en los Estados Unidos requieren de un código de CAGE, mientras que las organizaciones con base fuera de los EE.UU. requieren un código (N)CAGE.
- En tercer lugar, las agencias federales estadounidenses emplean el Sistema de Administración de Adjudicaciones (SAM) para administrar las adjudicaciones federales. Cada entidad debe contar con un número DUNS y un código CAGE o NCAGE para registrarse en SAM.
- Este e-módulo se concentra en el registro para obtener el número

DUNS. Una vez que haya completado esta fase, le recomendamos que revise los e-módulos relativos al registro para códigos CAGE o NCAGE y registro en SAM.

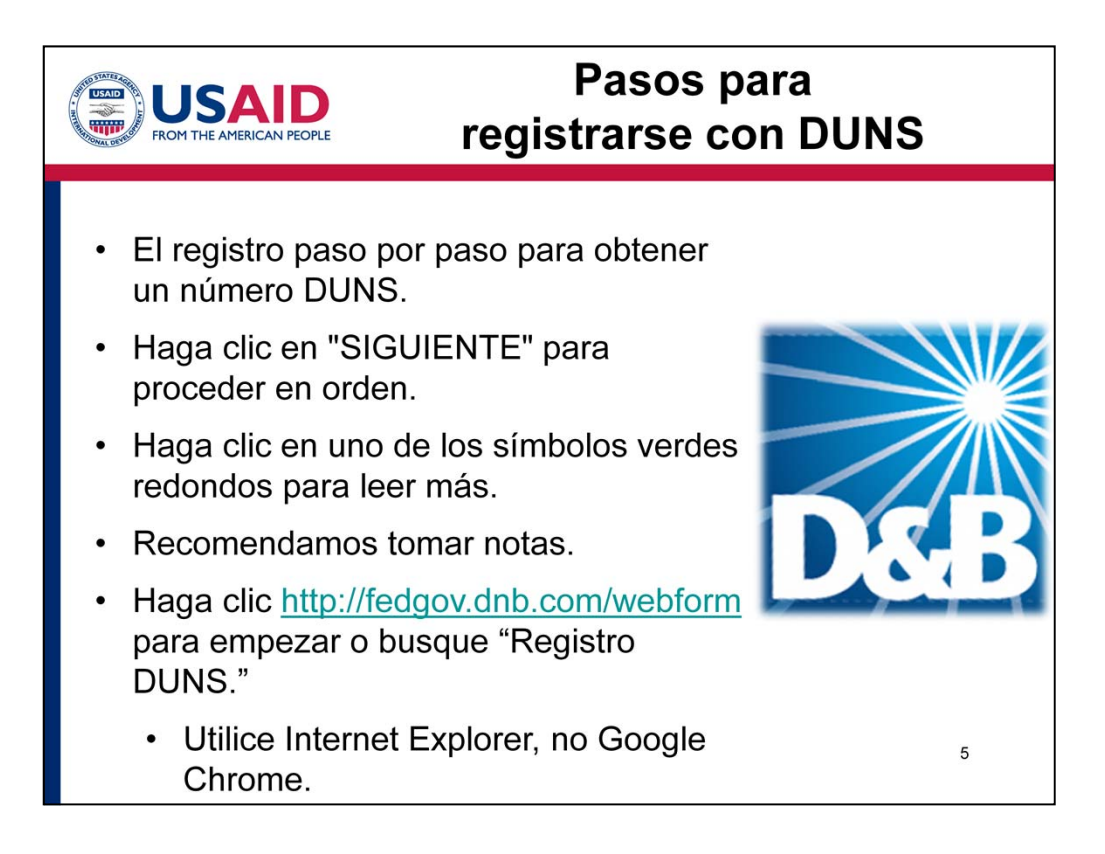

- Las siguientes diapositivas muestran el registro paso por paso para obtener un número DUNS.
- Haga clic en "SIGUIENTE" para proceder en orden.
- En cualquier momento, haga clic en uno de los símbolos verdes redondos para leer más sobre esa sección.
- Si lo desea, puede seguir con este tutorial mientras registra su entidad con Dun y Bradstreet. Recomendamos tomar notas.
- Para empezar, haga clic en este enlace: http://fedgov.dnb.com/webform, o busque "Registro DUNS". Le sugerimos que utilice Internet Explorer en lugar de Google Chrome, ya que algunos enlaces pueden no funcionar.

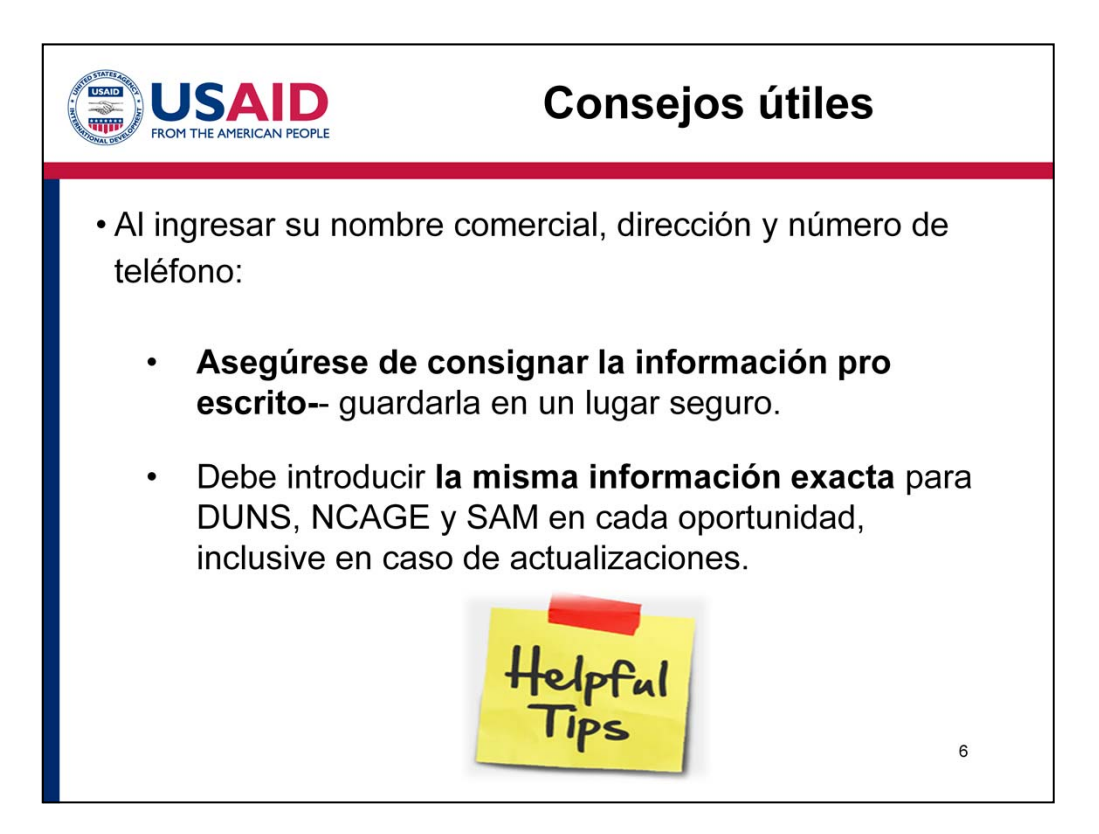

- Antes de continuar, aquí hay algunos consejos útiles.
- Al ingresar su nombre comercial, dirección y número de teléfono:
- Asegúrese de consignar la información pro escrito y guardarla en un lugar seguro para que pueda volver a acceder a ella más adelante.
- Debe introducir la misma información exacta para DUNS, NCAGE y SAM en cada oportunidad, inclusive en caso de actualizaciones. Pequeñas diferencias como por ejemplo, el uso de mayúsculas en el nombre de la organización, podrían causar problemas al registrarse en NCAGE o SAM. Por lo tanto, la información debe ser siempre EXACTAMENTE la misma. Al guardar esta información en algún lugar seguro, evitará futuros problemas que podrían haberse evitado fácilmente.

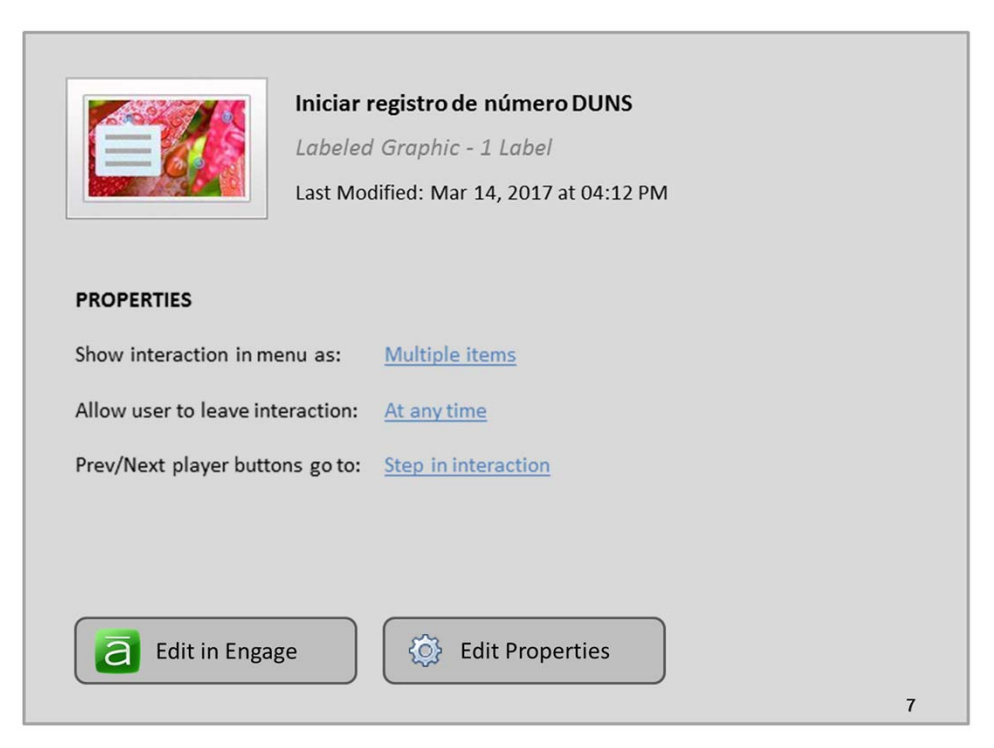

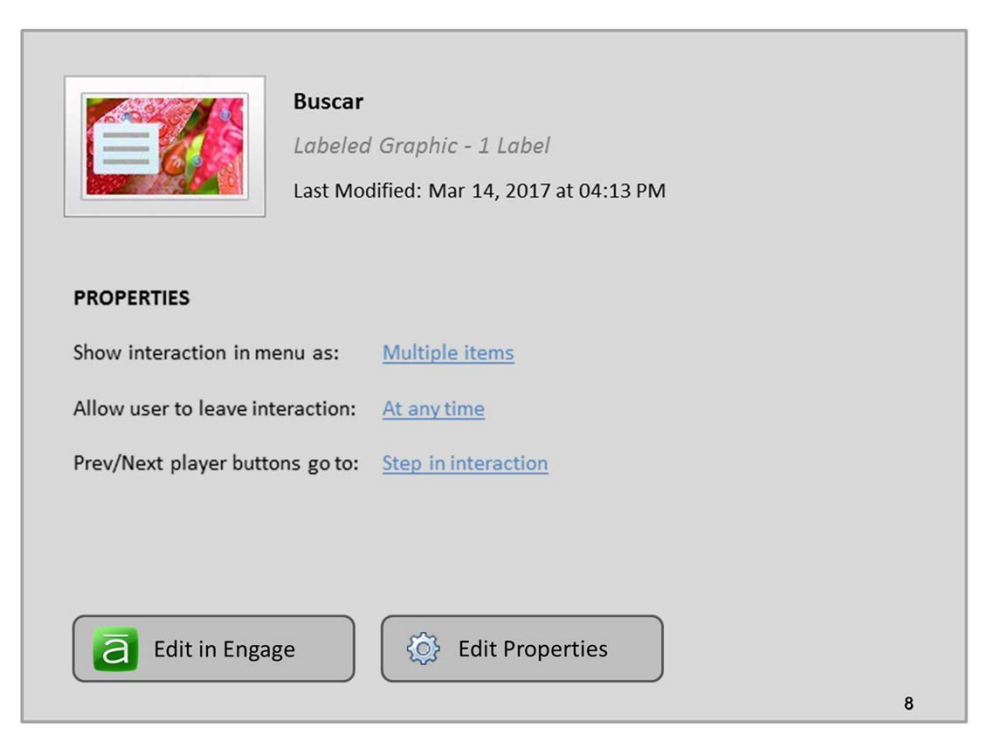

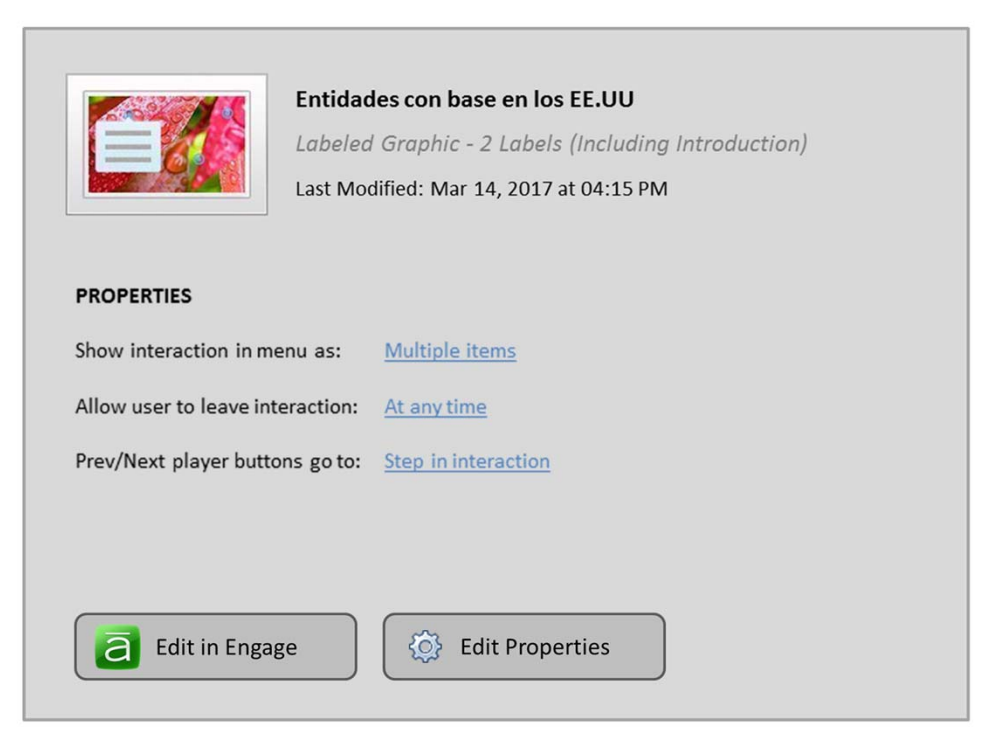

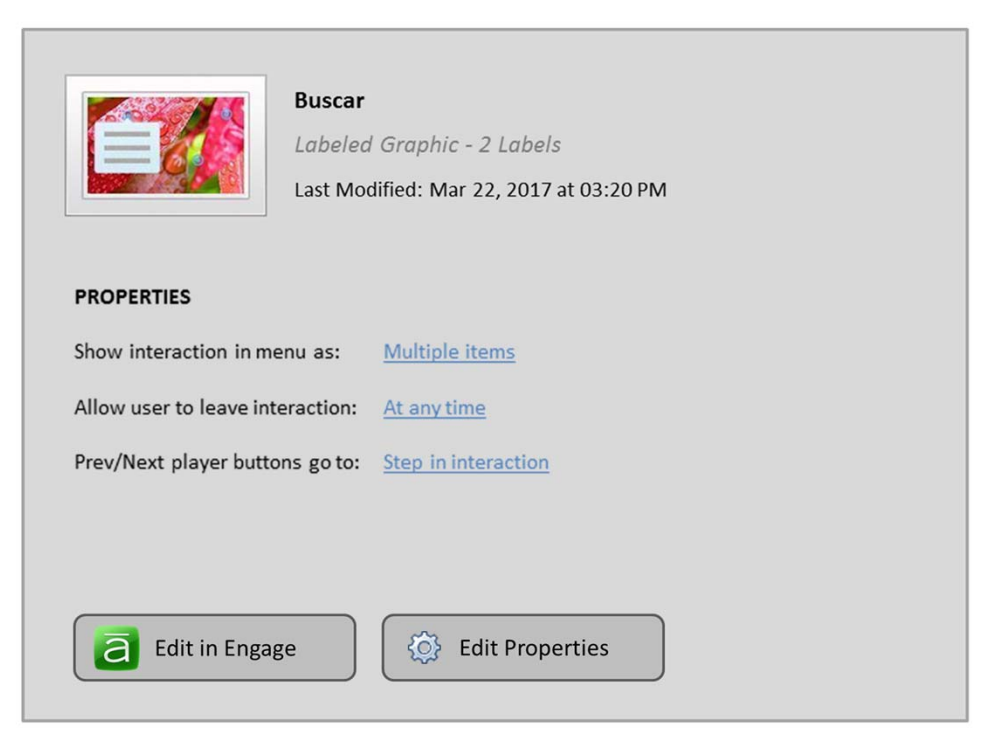

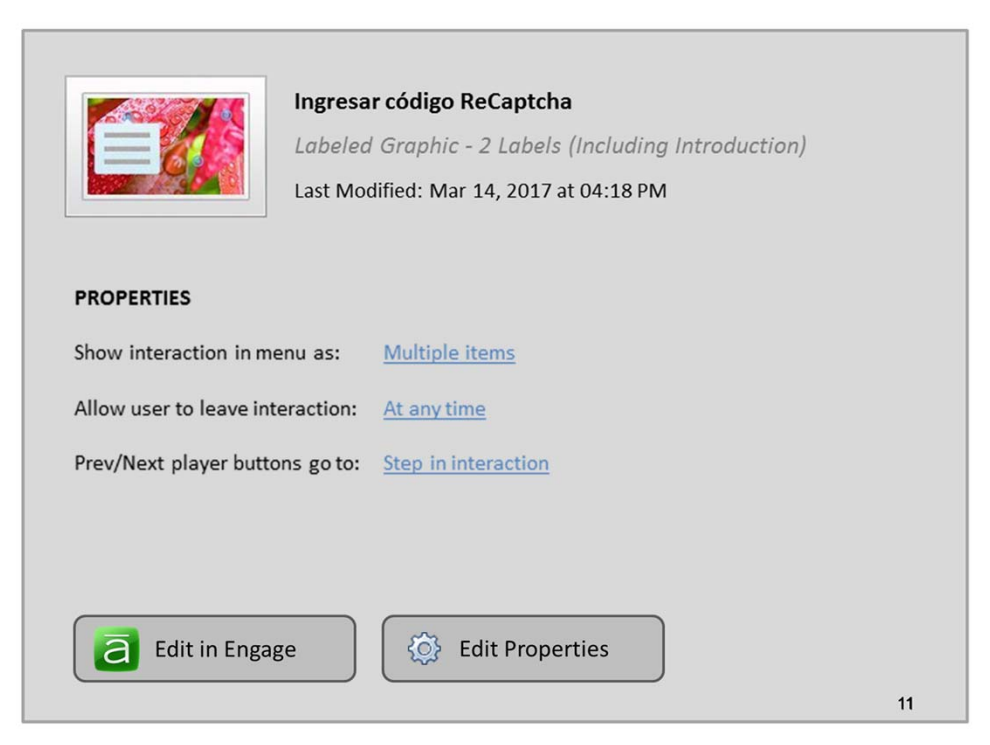

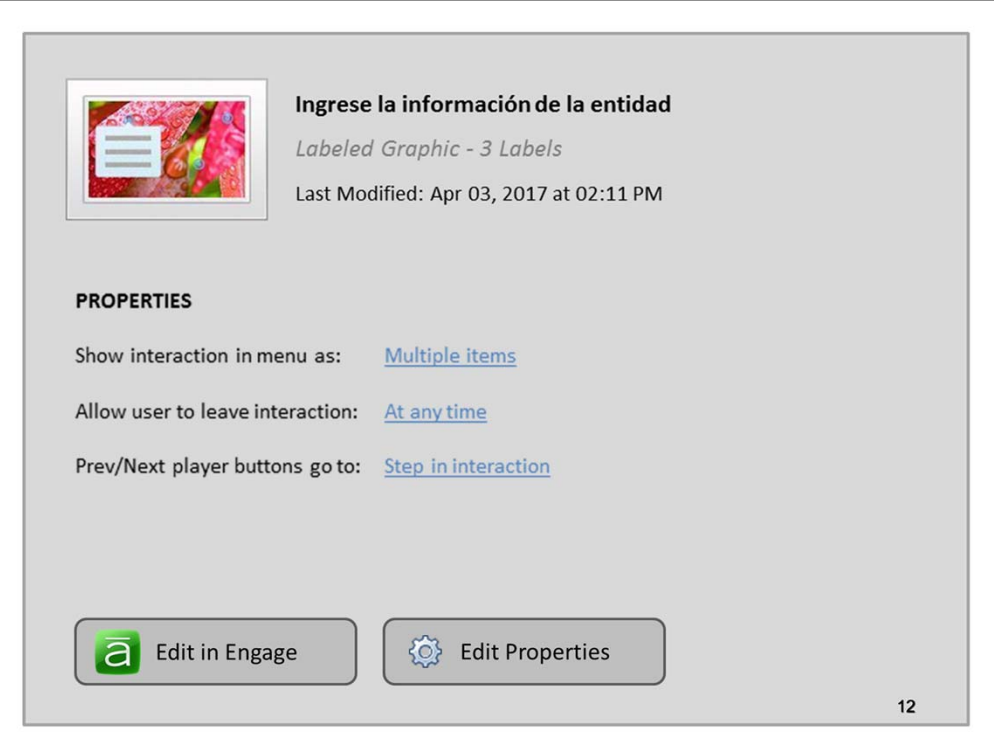

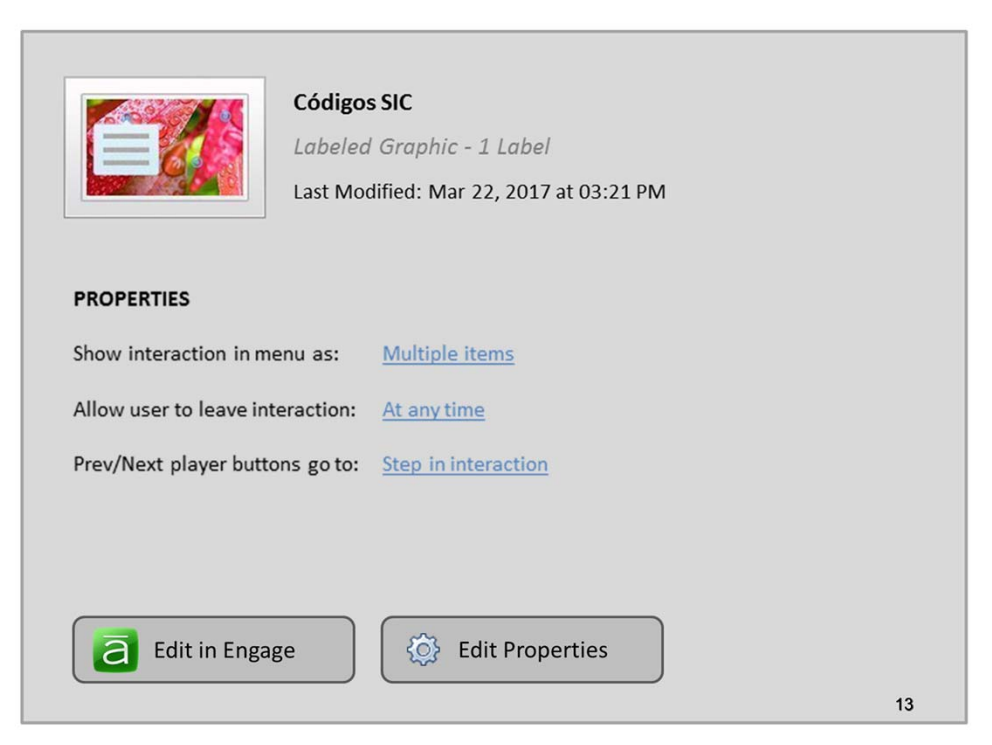

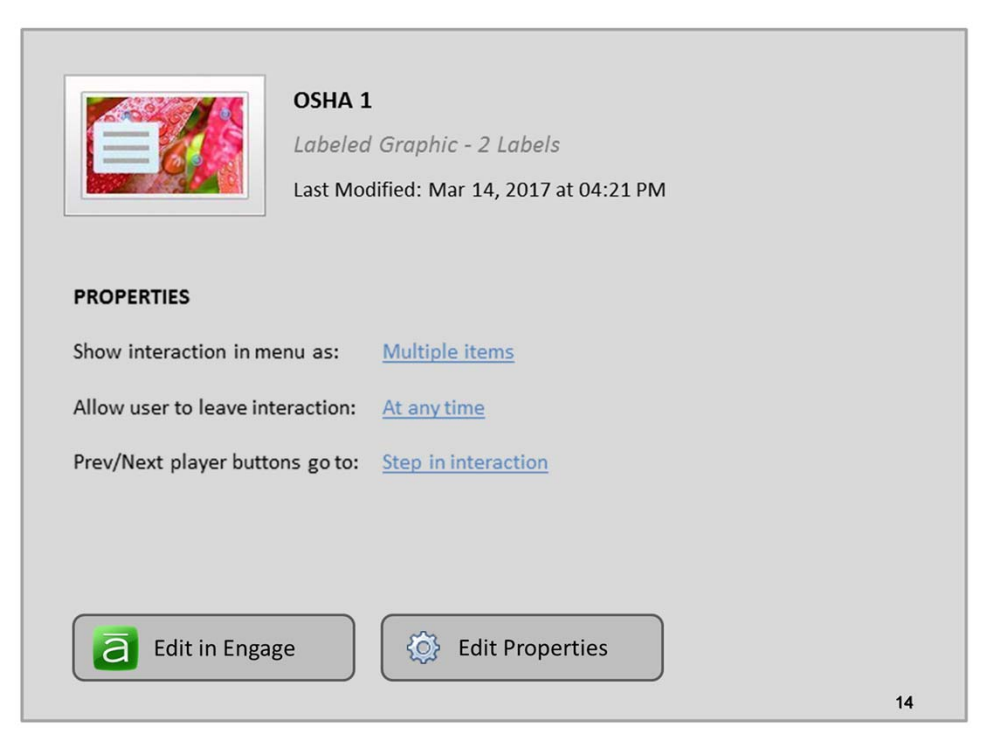

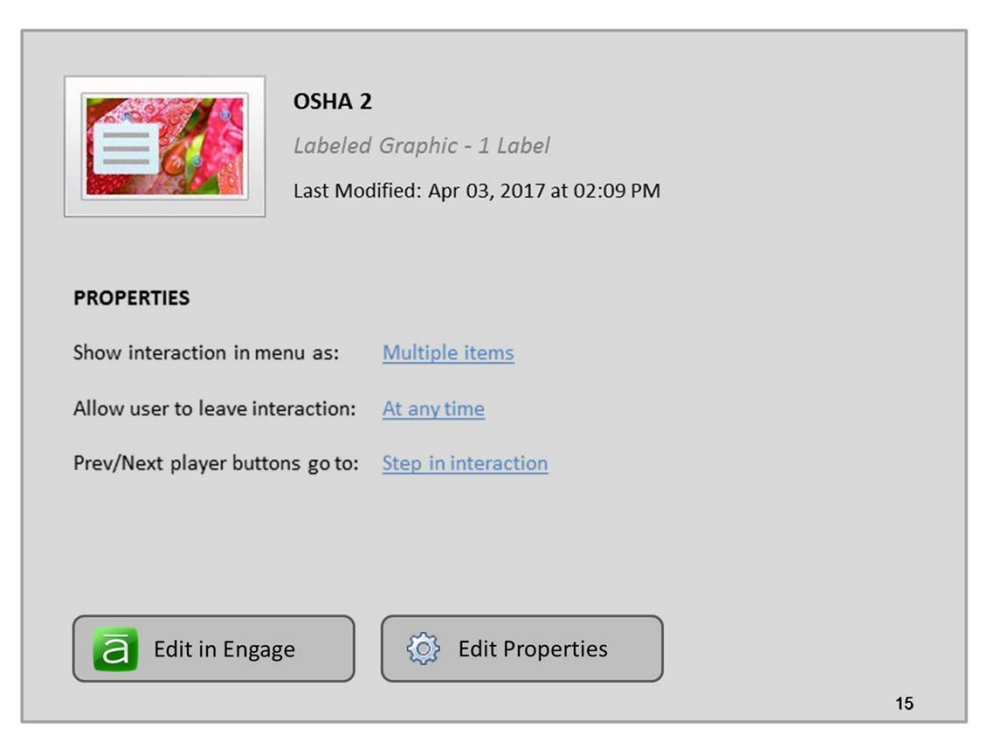

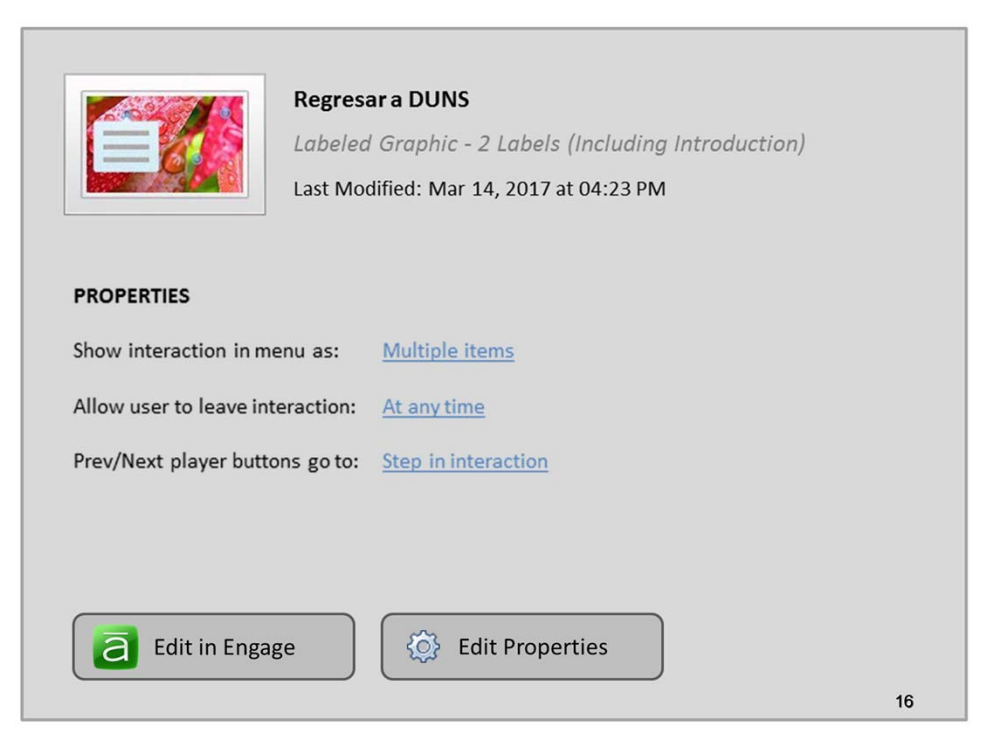

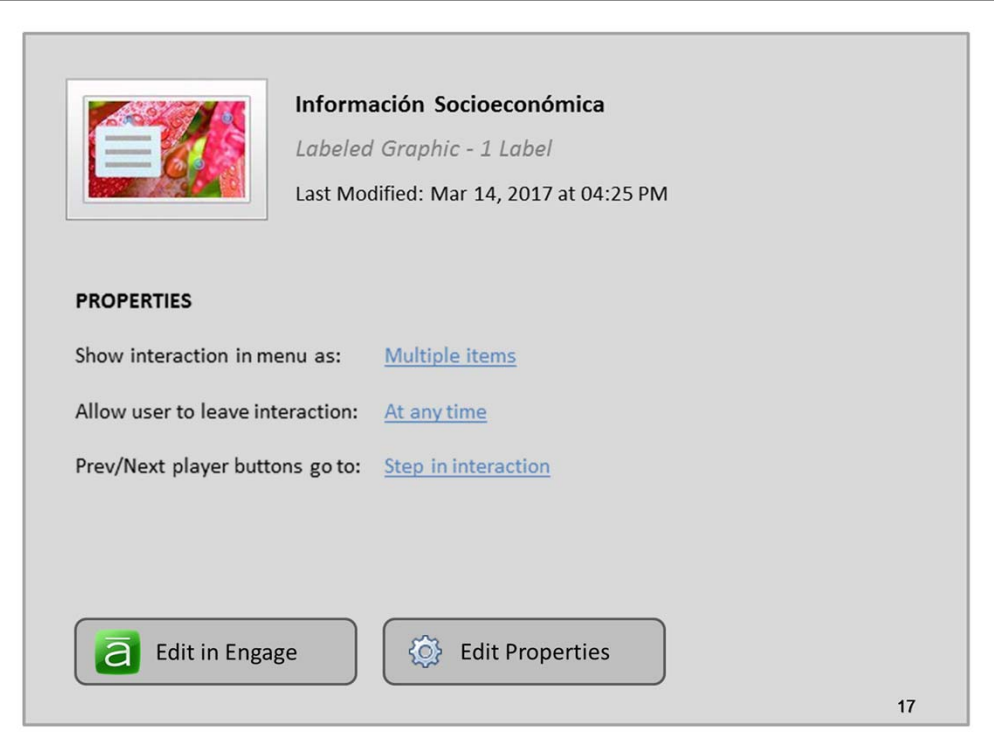

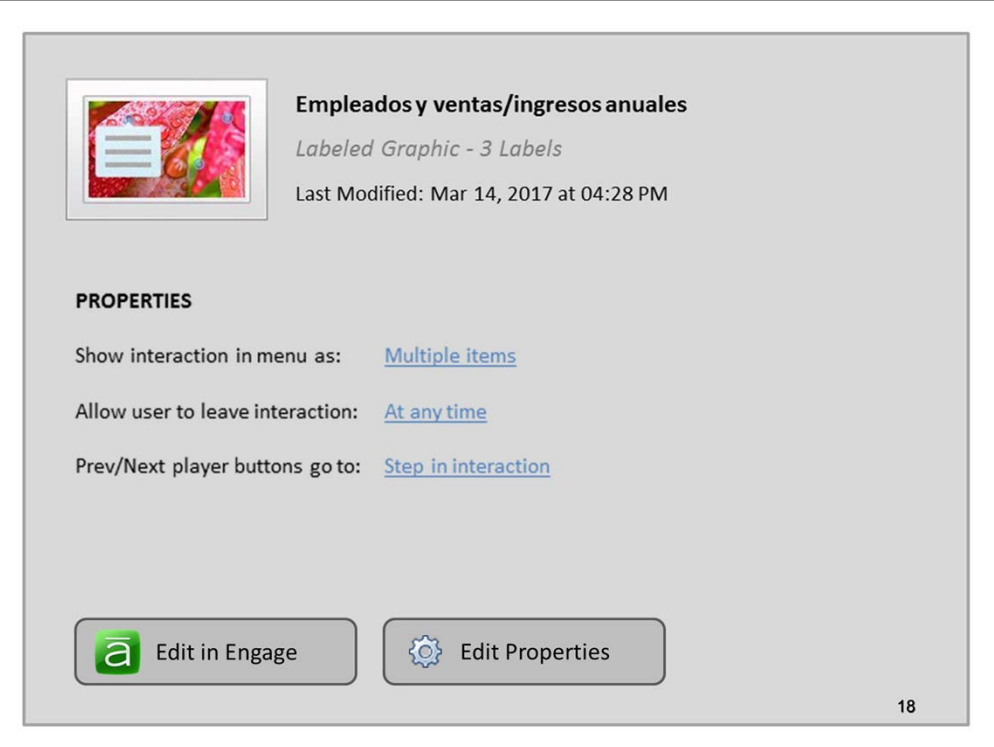

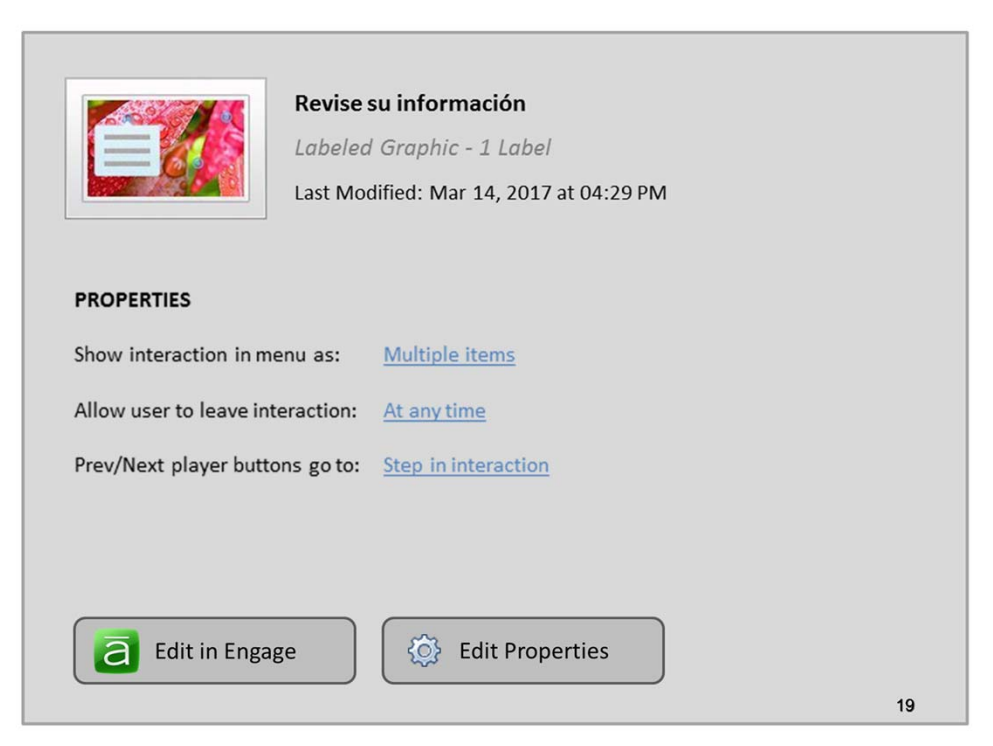

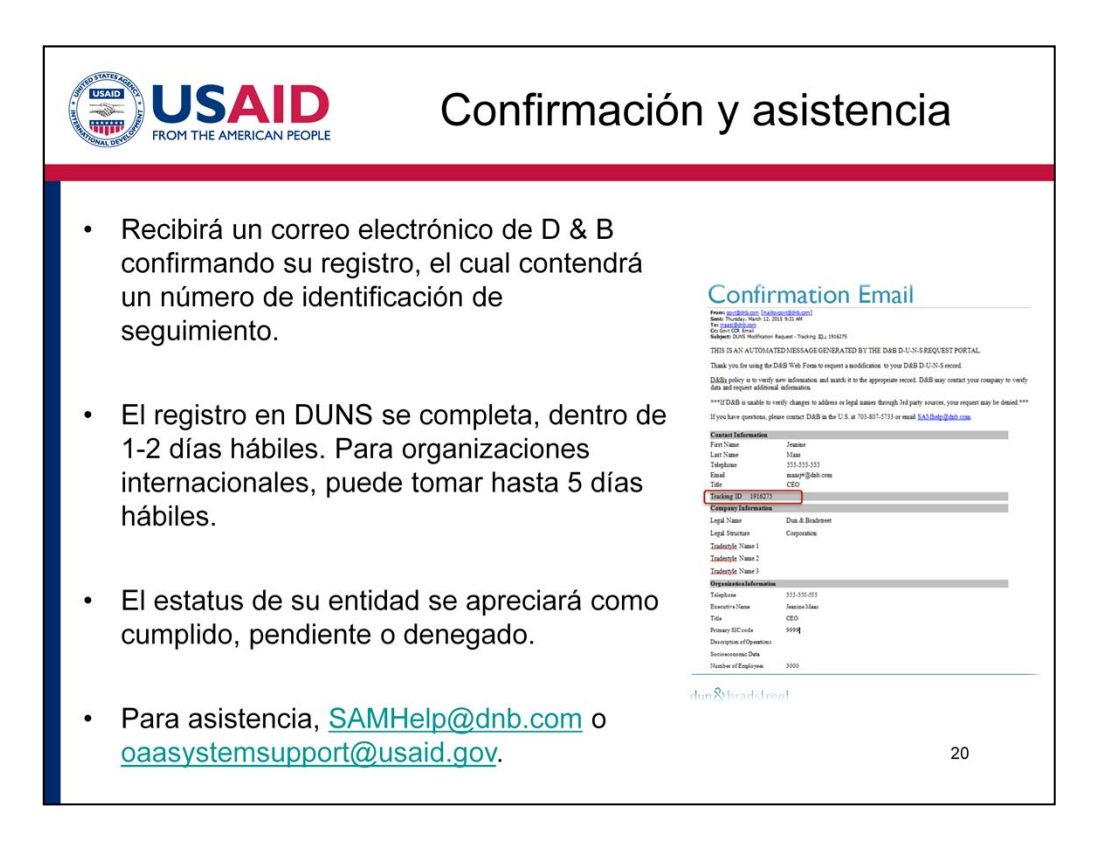

- Una vez que haya completado el registro de DUNS, recibirá un correo electrónico de D & B confirmando su registro, el cual contendrá un número de identificación de seguimiento.
- El registro en DUNS se completa, generalmente, dentro de 1-2 días hábiles. Para organizaciones internacionales, puede tomar hasta 5 días hábiles.
- Una vez que haya completado su registro, el estatus de su entidad se apreciara como cumplido, pendiente o denegado. Mientras se cumplan los medios completados, pendiente significa que necesita tomar medidas adicionales o proporcionar información adicional. Siga las instrucciones que reciba por correo electrónico para resolver estos problemas. Si su registro es denegado, puede que ya exista un número DUNS para su entidad.
- Para obtener información adicional, consulte los recursos incluidos en la esquina superior derecha de la pantalla o póngase en contacto con SAMHelp@dnb.com o oaasystemsupport@usaid.gov.

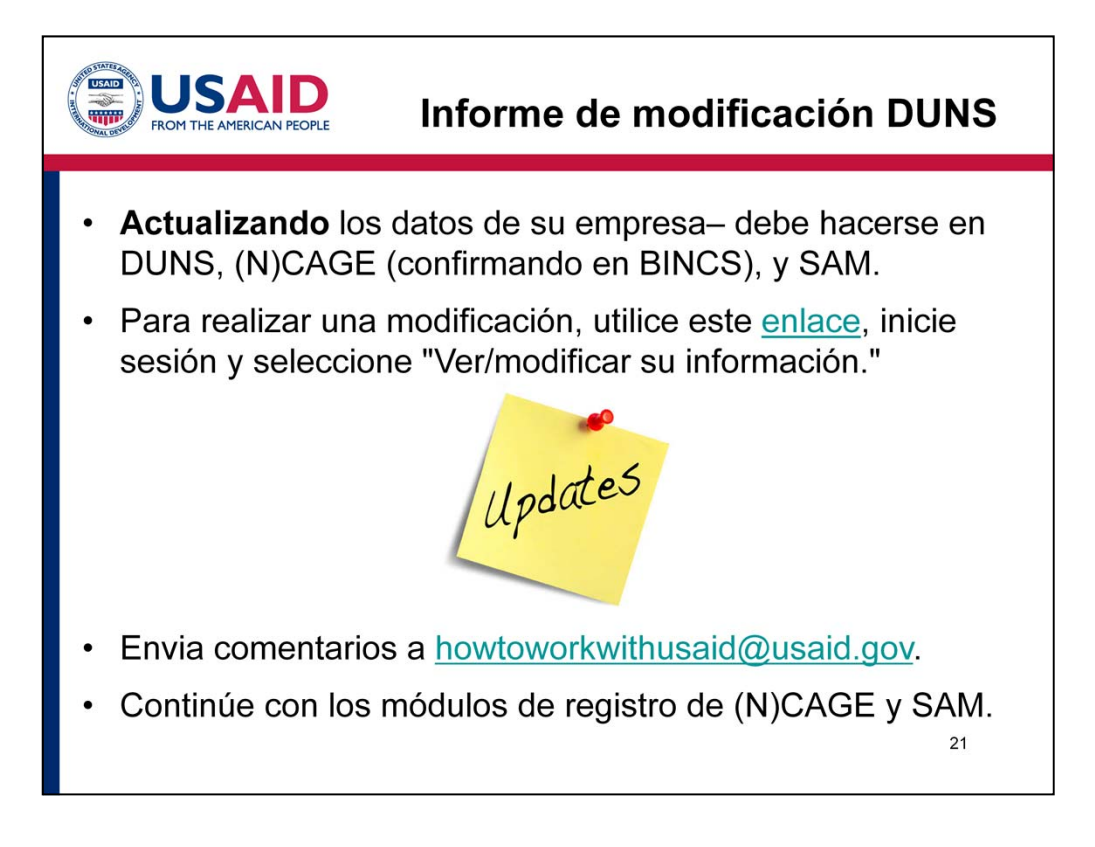

- Si necesita actualizar los datos de su empresa, como un cambio en el nombre o dirección de su organización, debe llevar a cabo actualizaciones en DUNS, (N)CAGE (incluida la información en BINCS) y SAM para que la información permanezca exactamente igual en todos los sistemas.
- Para realizar una modificación, utilice este enlace (https://iupdate.dnb.com/iUpdate/viewiUpdateHome.htm), inicie sesión y seleccione "Ver/modificar su información". A continuación, introduzca sus modificaciones siguiendo las instrucciones en la pantalla y utilizando las directrices proporcionadas en este módulo.
- Esto concluye nuestro e-módulo para el registro de DUNS. Esperamos que usted lo haya encontrado útil. También apreciamos sus comentarios, los cuales pueden ser enviados a howtoworkwithusaid@usaid.gov.
- Le recomendamos que continúe con los módulos de registro de (N)CAGE y SAM.

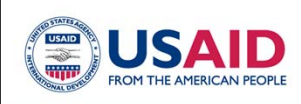

Este E-Módulo fue producido por la Agencia de los Estados Unidos para el Desarrollo Internacional.

Este proyecto incluye los últimos esfuerzos recopilados por la Iniciativa de Nuevos Socios, el Programa de Socios Capaces y el personal de USAID.

USAID agradece a todas las personas que contribuyeron con su tiempo e ideas para el desarrollo de esta serie de módulos electrónicos.

 $22$